# Package 'heims'

January 25, 2018

Title Decode and Validate HEIMS Data from Department of Education, Australia

Version 0.4.0

Date 2018-01-25

Description Decode elements of the Australian Higher Education Information Management System (HEIMS) data for clarity and performance. HEIMS is the record system of the Department of Education, Australia to record enrolments and completions in Australia's higher education system, as well as a range of relevant information. For more information, including the source of the data dictio-

nary, see <http://heimshelp.education.gov.au/sites/heimshelp/dictionary/pages/data-elementdictionary>.

**Depends**  $R$  ( $>= 3.4.0$ ), data.table

Imports hutils, magrittr, fastmatch, bit64, lubridate

License GPL-3

Encoding UTF-8

LazyData true

Suggests testthat, fst

RoxygenNote 6.0.1

NeedsCompilation no

Author Hugh Parsonage [aut, cre]

Maintainer Hugh Parsonage <hugh.parsonage@gmail.com>

Repository CRAN

Date/Publication 2018-01-25 10:05:11 UTC

## R topics documented:

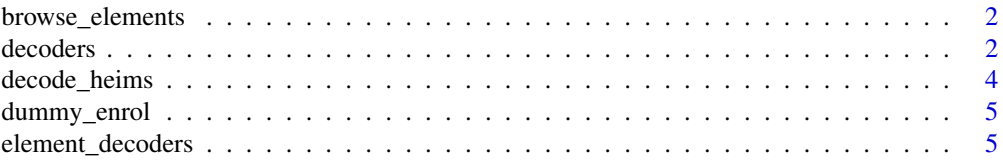

#### <span id="page-1-0"></span>2 decoders and  $\alpha$  decoders and  $\alpha$  decoders and  $\alpha$  decoders are  $\alpha$  decoders as  $\alpha$

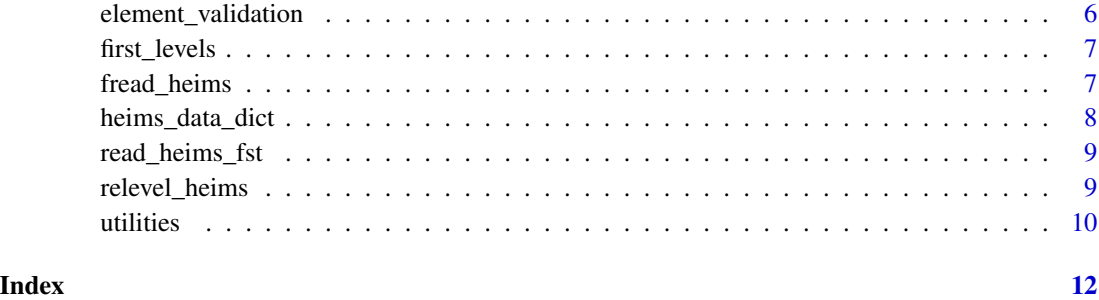

<span id="page-1-1"></span>browse\_elements *Browse elements for description*

#### Description

Browse elements for description

#### Usage

browse\_elements(pattern)

#### Arguments

pattern A case-insensitive perl expression or expressions to match in the long name of [heims\\_data\\_dict](#page-7-1).

#### Value

A data.table of all element-long name combinations matching the perl regular expression.

#### Examples

```
browse_elements(c("ProViDer", "Maj"))
```
decoders *Decoders*

#### Description

Decoders

#### decoders

#### Usage

E089\_decoder

- E095\_decoder
- E306\_decoder
- E310\_decoder
- E312\_decoder
- E316\_decoder
- E329\_decoder
- E327\_decoder
- E330\_decoder
- E331\_decoder
- E337\_decoder
- E346\_decoder
- E348\_decoder
- E355\_decoder
- E358\_decoder
- E386\_decoder
- E392\_decoder
- E461\_decoder
- E463\_decoder
- E464\_decoder
- E490\_decoder
- U490\_decoder
- E551\_decoder
- E562\_decoder

<span id="page-3-0"></span>E919\_decoder

E920\_decoder

E922\_decoder

FOE\_uniter

HE\_Provider\_decoder

#### Format

An object of class data.table (inherits from data.frame) with 2 rows and 2 columns.

<span id="page-3-1"></span>decode\_heims *Decode HEIMS elements*

#### Description

Decode HEIMS elements

#### Usage

```
decode_heims(DT, show_progress = FALSE, check_valid = TRUE, selector)
```
#### Arguments

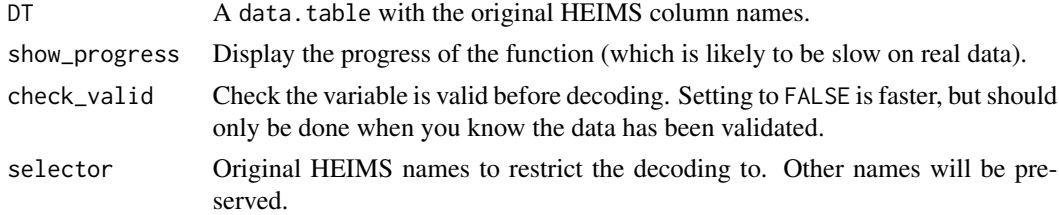

#### Details

Each variable in DT is validated according [heims\\_data\\_dict](#page-7-1) before being decoded. Any failure stops the validation.

If DT has a key, the output will have a key, but set on the decoded columns and the ordering will most likely change (to reflect the decoded values).

This function will, on the full HEIMS data, take a long time to finish. Typically in the order of 10 minutes for the enrol file.

#### Value

DT with the values decoded and the names renamed.

#### <span id="page-4-0"></span>dummy\_enrol 5

#### Examples

```
## Not run:
# (E488 is made up so won't work if validation is attempted.)
decode_heims(dummy_enrol)
## End(Not run)
decode_heims(dummy_enrol, show_progress = TRUE, check_valid = FALSE)
```
dummy\_enrol *Dummy enrolment file*

#### Description

A data.table of five fictitious enrolments.

#### Usage

dummy\_enrol

#### Format

An object of class data.table (inherits from data.frame) with 5 rows and 56 columns.

element\_decoders *Make HEIMS element nos human-readable*

#### Description

Make HEIMS element nos human-readable

#### Usage

```
rename_heims(DT)
```
element2name(v)

#### Arguments

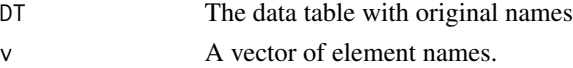

#### Details

See [heims\\_data\\_dict](#page-7-1). Note that [decode\\_heims](#page-3-1) is generally better, as it decodes the variable if a decoder is present in the dictionary.

element2name is the inverse of [browse\\_elements](#page-1-1): given an element like E306, it returns the name (HE\_Provider\_cd.)

#### <span id="page-5-0"></span>Value

DT with the new names or the vector with the names translated.

element\_validation *Validate HEIMS elements*

#### Description

Return TRUE or FALSE on whether or not each variable in a data.table complies with the HEIMS code limits

#### Usage

```
validate_elements(DT, .progress_cat = FALSE)
```
prop\_elements\_valid(DT, char = FALSE)

count\_elements\_invalid(DT, char = FALSE)

#### Arguments

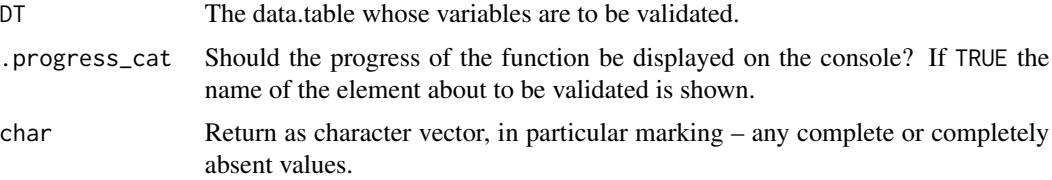

#### Details

For early detection of invalid results, the type of the variable (in particular integer vs double) is considered first, vetoing a TRUE result if different.

#### Value

A named logical vector, whether or not the variable complies with the style requirements. A value of NA indicates the variable was not checked (perhaps because it is absent from heims\_data\_dict).

#### Examples

```
X \le - data.frame(E306 = c(0, 1011, 999, 9998))
validate_elements(X) # FALSE
prop_elements_valid(X)
X \le - data.frame(E306 = as.integer(c(0, 1011, 999, 9998)))
validate_elements(X) # TRUE
```
<span id="page-6-0"></span>first\_levels *First levels*

#### Description

See [relevel\\_heims](#page-8-1).

#### Usage

first\_levels

#### Format

An object of class data.table (inherits from data.frame) with 8 rows and 2 columns.

fread\_heims *Read raw HEIMS file*

#### Description

Read raw HEIMS file

#### Usage

```
fread_heims(filename)
```
#### Arguments

filename A text-delimited file, passed to fread from data.table.

### Details

The strings "" "NA" "?" "." "\*" "\*\*" are treated as missing, as well as ZZZZZZZZZZZ (so students without a CHESSN will be marked with the integer64 missing value).

#### Value

A data.table with column names in ascending (lexicographical) order and any columns starting with e will be uppercase.

<span id="page-7-1"></span><span id="page-7-0"></span>heims\_data\_dict *HEIMS data dictionary*

#### Description

HEIMS data dictionary

#### Usage

heims\_data\_dict

#### Format

A named list each containing 5 elements:

long\_name a human-readable version of the variable; orig\_name the element number;

mark\_missing a vectorized-function returning TRUE on values of the variable which should be coded as NA;

ad\_hoc\_prepare a function to apply before validation;

- validate a single-value function returning TRUE or FALSE on vectors which comply with the variable's coding rules.
- ad\_hoc\_validation\_note If the data dictionary did not cover elements in the file, how the validate function was altered to suffer them.
- valid a vectorized function returning TRUE or FALSE on vectors which do not comply with the variable's coding rules.
- decoder A function of the data.table decoding the variable decoded.

post\_fst A function of the data.table returned by fst to be used (for example to reset attributes).

#### Details

Abbreviations in long\_name:

amt Amount

cd Code

- det Detail(s)
- FOE Field of education
- Maj Major

#### Source

<http://heimshelp.education.gov.au/sites/heimshelp/dictionary/pages/data-element-dictionary>

<span id="page-8-0"></span>read\_heims\_fst *Read HEIMS data from decoded fst files*

#### Description

Read HEIMS data from decoded fst files

#### Usage

```
read_heims_fst(filename)
```
#### Arguments

filename File path to .fst file of a decoded HEIMS file ([decode\\_heims](#page-3-1)) produced by fst::write.fst.

#### Value

A data.table with appropriate attributes.

<span id="page-8-1"></span>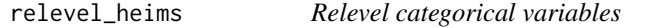

#### Description

Changes categorical variables in a data.table to levels with a sensible reference level

#### Usage

```
relevel_heims(DT)
```
#### Arguments

DT A data.table post [decode\\_heims](#page-3-1).

#### Value

The same data.table with character vectors changed to factors whose first level is the level intended.

<span id="page-9-0"></span>

#### Description

Only included here because of the unusual nature of [heims\\_data\\_dict](#page-7-1).

#### Usage

AND() OR() never(v) every(v) always(v) is.Date(v) is.YearMonth(v) nth\_digit\_of(x, n) between(...)  $or(...)$  $and(\ldots)$ if\_else(...) coalesce(...) a %fin% tbl rm\_leading\_0s(v) as.integer64(v) is.integer64(v) force\_integer(v) ymd(...)

#### utilities and the contract of the contract of the contract of the contract of the contract of the contract of the contract of the contract of the contract of the contract of the contract of the contract of the contract of

#### Arguments

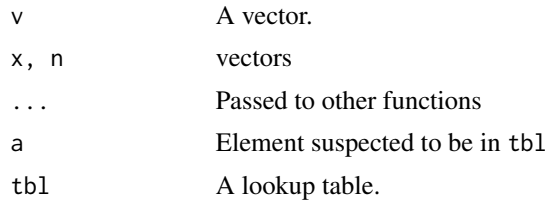

#### Details

nth\_digit\_of returns the nth digit of the number starting from the units and going up in magnitude.

### Examples

nth\_digit\_of(503, 1) == 1

# <span id="page-11-0"></span>**Index**

```
∗Topic datasets
    decoders, 2
    dummy_enrol, 5
    first_levels, 7
    heims_data_dict, 8
%fin% (utilities), 10
always (utilities), 10
AND (utilities), 10
and (utilities), 10
as.integer64 (utilities), 10
between (utilities), 10
browse_elements, 2, 5
coalesce (utilities), 10
count_elements_invalid
        (element_validation), 6
decode_heims, 4, 5, 9
decoders, 2
dummy_enrol, 5
E089_decoder (decoders), 2
E095_decoder (decoders), 2
E306_decoder (decoders), 2
E310_decoder (decoders), 2
E312_decoder (decoders), 2
E316_decoder (decoders), 2
E327_decoder (decoders), 2
E329_decoder (decoders), 2
E330_decoder (decoders), 2
E331_decoder (decoders), 2
E337_decoder (decoders), 2
E346_decoder (decoders), 2
E348_decoder (decoders), 2
E355_decoder (decoders), 2
E358_decoder (decoders), 2
E386_decoder (decoders), 2
E392_decoder (decoders), 2
E461_decoder (decoders), 2
```
E463\_decoder *(*decoders*)*, [2](#page-1-0) E464\_decoder *(*decoders*)*, [2](#page-1-0) E490\_decoder *(*decoders*)*, [2](#page-1-0) E551\_decoder *(*decoders*)*, [2](#page-1-0) E562\_decoder *(*decoders*)*, [2](#page-1-0) E919\_decoder *(*decoders*)*, [2](#page-1-0) E920\_decoder *(*decoders*)*, [2](#page-1-0) E922\_decoder *(*decoders*)*, [2](#page-1-0) element2name *(*element\_decoders*)*, [5](#page-4-0) element\_decoders, [5](#page-4-0) element\_validation, [6](#page-5-0) every *(*utilities*)*, [10](#page-9-0) first\_levels, [7](#page-6-0) FOE\_uniter *(*decoders*)*, [2](#page-1-0) force\_integer *(*utilities*)*, [10](#page-9-0) fread\_heims, [7](#page-6-0) HE\_Provider\_decoder *(*decoders*)*, [2](#page-1-0) heims\_data\_dict, *[2](#page-1-0)*, *[4,](#page-3-0) [5](#page-4-0)*, [8,](#page-7-0) *[10](#page-9-0)* if\_else *(*utilities*)*, [10](#page-9-0) is.Date *(*utilities*)*, [10](#page-9-0) is.integer64 *(*utilities*)*, [10](#page-9-0) is.YearMonth *(*utilities*)*, [10](#page-9-0) never *(*utilities*)*, [10](#page-9-0) nth\_digit\_of *(*utilities*)*, [10](#page-9-0) OR *(*utilities*)*, [10](#page-9-0) or *(*utilities*)*, [10](#page-9-0) prop\_elements\_valid *(*element\_validation*)*, [6](#page-5-0) read\_heims\_fst, [9](#page-8-0) relevel\_heims, *[7](#page-6-0)*, [9](#page-8-0) rename\_heims *(*element\_decoders*)*, [5](#page-4-0) rm\_leading\_0s *(*utilities*)*, [10](#page-9-0)

U490\_decoder *(*decoders*)*, [2](#page-1-0)

#### INDEX  $\blacksquare$

utilities, [10](#page-9-0) validate\_elements *(*element\_validation*)*, [6](#page-5-0) ymd *(*utilities*)*, [10](#page-9-0)